Apr 26, 2022 - May 25, 2022

## Location

Mobile and Tablet Traffic
37.29% Users

Map Overlay

Summary

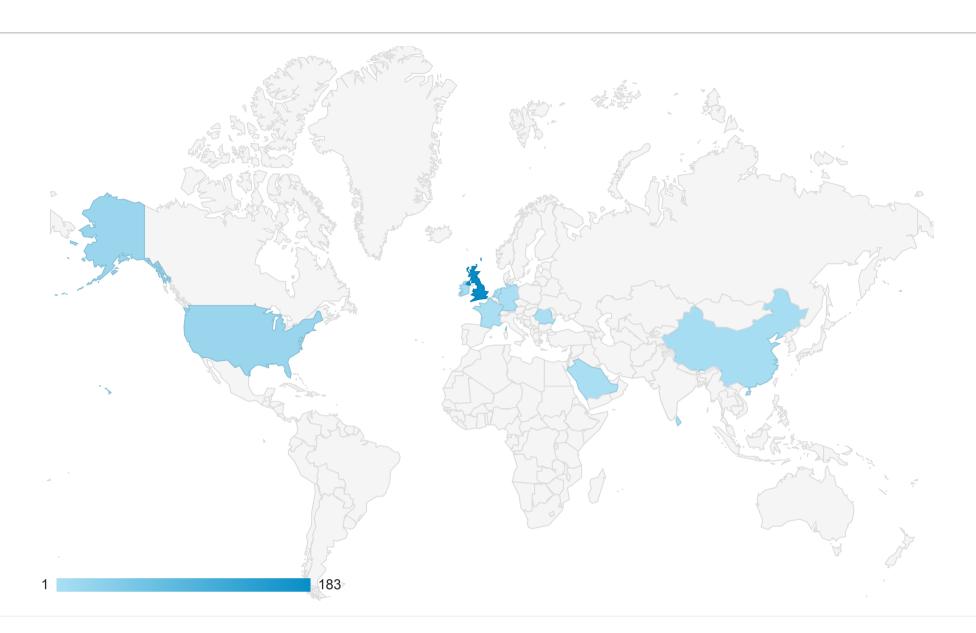

| Country                   | Acquisition                                  |                                              |                                              | Behavior                                            |                                          |                                                 | Conversions Goal 1: Contact US ▼             |                                           |                                                   |
|---------------------------|----------------------------------------------|----------------------------------------------|----------------------------------------------|-----------------------------------------------------|------------------------------------------|-------------------------------------------------|----------------------------------------------|-------------------------------------------|---------------------------------------------------|
|                           | Users 👃                                      | New Users                                    | Sessions                                     | Bounce Rate                                         | Pages / Session                          | Avg. Session Duration                           | Contact US (Goal 1 Conversion Rate)          | Contact US (Goal 1 Completions)           | Contact US (Goal 1 Value)                         |
| Mobile and Tablet Traffic | <b>220</b><br>% of Total:<br>37.29%<br>(590) | <b>220</b><br>% of Total:<br>37.48%<br>(587) | <b>231</b><br>% of Total:<br>37.32%<br>(619) | <b>90.48%</b><br>Avg for View:<br>89.50%<br>(1.09%) | 1.32<br>Avg for View:<br>1.27<br>(3.64%) | <b>00:00:31</b> Avg for View: 00:00:28 (11.88%) | 1.73%<br>Avg for View:<br>2.26%<br>(-23.44%) | <b>4</b><br>% of Total:<br>28.57%<br>(14) | <b>\$0.00</b><br>% of Total:<br>0.00%<br>(\$0.00) |
| 1. Hand Hingdom           | <b>183</b> (83.18%)                          | <b>183</b> (83.18%)                          | <b>193</b> (83.55%)                          | 89.64%                                              | 1.36                                     | 00:00:37                                        | 1.55%                                        | <b>3</b> (75.00%)                         | <b>\$0.00</b> (0.00%)                             |
| 2. United States          | <b>20</b> (9.09%)                            | <b>20</b> (9.09%)                            | <b>20</b> (8.66%)                            | 90.00%                                              | 1.20                                     | 00:00:07                                        | 5.00%                                        | <b>1</b> (25.00%)                         | <b>\$0.00</b> (0.00%)                             |
| 3. Ireland                | <b>6</b> (2.73%)                             | <b>6</b> (2.73%)                             | <b>6</b> (2.60%)                             | 100.00%                                             | 1.00                                     | 00:00:00                                        | 0.00%                                        | <b>0</b> (0.00%)                          | <b>\$0.00</b> (0.00%)                             |
| 4. China                  | <b>5</b> (2.27%)                             | <b>5</b> (2.27%)                             | <b>5</b> (2.16%)                             | 100.00%                                             | 1.00                                     | 00:00:00                                        | 0.00%                                        | <b>0</b> (0.00%)                          | <b>\$0.00</b> (0.00%)                             |
| 5. Germany                | <b>1</b> (0.45%)                             | <b>1</b> (0.45%)                             | <b>1</b> (0.43%)                             | 100.00%                                             | 1.00                                     | 00:00:00                                        | 0.00%                                        | <b>0</b> (0.00%)                          | <b>\$0.00</b> (0.00%)                             |
| 6. France                 | <b>1</b> (0.45%)                             | <b>1</b> (0.45%)                             | 1<br>(0.43%)                                 | 100.00%                                             | 1.00                                     | 00:00:00                                        | 0.00%                                        | <b>0</b> (0.00%)                          | <b>\$0.00</b> (0.00%)                             |
| 7. 🔟 Sri Lanka            | <b>1</b> (0.45%)                             | <b>1</b> (0.45%)                             | <b>2</b> (0.87%)                             | 100.00%                                             | 1.00                                     | 00:00:00                                        | 0.00%                                        | <b>0</b> (0.00%)                          | <b>\$0.00</b> (0.00%)                             |
| 8. Netherlands            | <b>1</b> (0.45%)                             | <b>1</b> (0.45%)                             | <b>1</b> (0.43%)                             | 100.00%                                             | 1.00                                     | 00:00:00                                        | 0.00%                                        | <b>0</b> (0.00%)                          | <b>\$0.00</b> (0.00%)                             |
| 9. Romania                | <b>1</b> (0.45%)                             | 1<br>(0.45%)                                 | 1<br>(0.43%)                                 | 100.00%                                             | 1.00                                     | 00:00:00                                        | 0.00%                                        | <b>0</b> (0.00%)                          | <b>\$0.00</b> (0.00%)                             |
| 10. Saudi Arabia          | <b>1</b> (0.45%)                             | <b>1</b> (0.45%)                             | <b>1</b> (0.43%)                             | 100.00%                                             | 1.00                                     | 00:00:00                                        | 0.00%                                        | <b>0</b> (0.00%)                          | <b>\$0.00</b> (0.00%)                             |

Rows 1 - 10 of 10